## SAP ABAP table V TIMA OTYP ASGN {Generated Table for View}

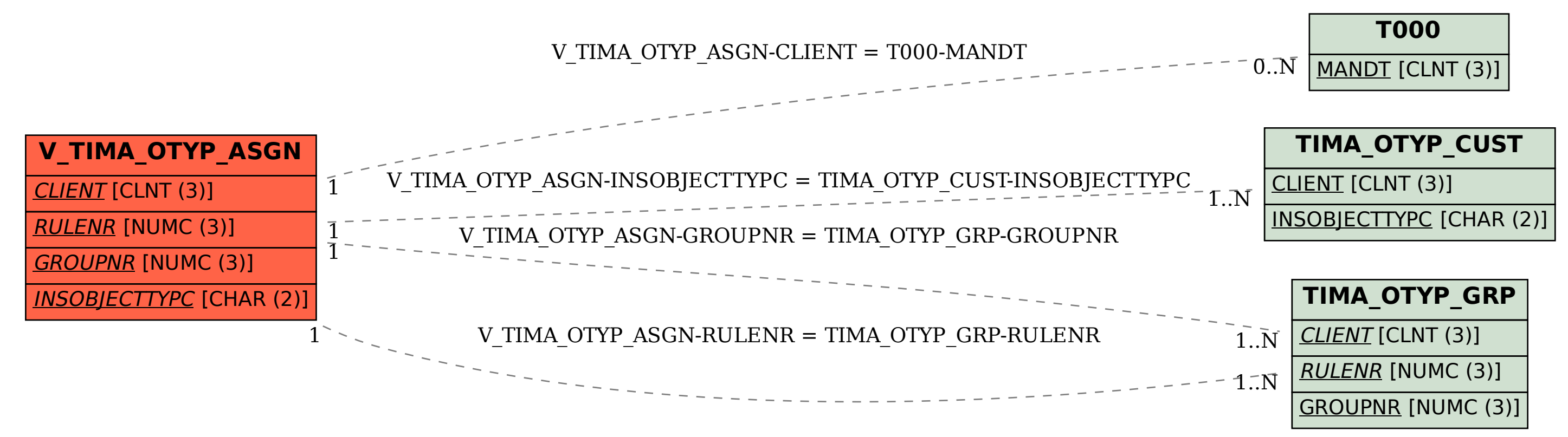